## HM2 (HERRING MODEL 2). A SINGLE SPECIES COMPUTER MODEL OF THE NORWEGIAN SPRING SPAWNING HERRING STOCK

by

#### Are Dommasnes

Institute of Marine Research P.O. Box 1870 Nordnes N-5024 Bergen, Norway

#### ABSTRACT

HM2 represents an intermediate, experimental stage of a model that is being developed with the double purpose of being used as an independent single species model for the Norwegian Spring Spawning Herring and of being integrated into the Multispecies Model for the Barents sea (MULTSPEC). The paper describes its development history, and the presently used algorithms for maturation, recruitment, and growth are described and discussed, as well as its input and output options. A brief outline is given of the plans for further development of the model.

#### INTRODUCTION

The herring model HM2 has part of its origin in a FORTRAN programme written in 1972 by Carl Christian Hauge of the Christian Michelsens written in 1972 by Carl Christian Hauge of the Christian Institute. Bergen, under guidance from Johannes H Bergen, under guidance from Johannes Hamre of the Institute of Marine Research, Bergen, in order to simulate population dynamics in an exploited stock (Hauge, 1972). The programme was later modified by Knut Hestenes of the Institute of Marine Research and Johannes Hamre , in order to simulate the Norwegian Spring Spawning Herring Stock. That programme was called PN157H, and introduced algorithms for density dependent growth and recruitment that are also included in HM2.

The concept in the two programmes has also been used as the biological part of of a bioeconomical analysis of the Norwegian Spring Spawning Herring, carried out by Sigfus Kristmannsson of the Institute of Fishery Technology Research in Troms@ , Norway, with assistance from Johannes Hamre.

HM2 is written in Pascal and does basically the same job as PN157H. although the user interface is more flexible. Given the same startparameters, the two programmes will give the same results.

The purpose of writing HM2 was to get a well documented basis for the further development of a single species herring model that both could function well on its own and could be easily integrated into the Multispecies Model for the Barents Sea (Tjelmeland and Bogstad, 1989). The first step in this process was a model named HM1, which The first step in this process was a model named HM1, which<br>ented in a Work Note (Dommasnes, 1986). HM2 represents a is documented in a Work Note (Dommasnes, 1986). HM2 represents further development of HM1.

At its present stage of development, HM2 will be useful for simulating the reactions of the Norwegian Spring Spawning Herring simulating the reactions of the Norwegian Spring Spawning stock to different fishing patterns. It will also be used to try out various algorithms for growth, maturation, and recruitment.

The programme HM2 and its documentation (Dommasnes, A. 1988) has been made available to scientists at the Institute of Marine Research, in order to allow them to test it out and influence its further development.

Because one of the aims in writing HM2 is to develop a programme that can be integrated in MULTSPEC, it has an internal structure which is similar to that used by the capelin part of MULTSPEC. This makes HM2 considerably larger and more elaborate - and slower - than is really necessary to produce the output given by this version.

# l I ALGORITHMS

HM2 is, basically, a Beverton and Holt model (Beverton and Holt, 1957) which starts in January with numbers for each yearclass 1957) which starts in January with numbers for each supplied by the user, and updates the numbers one month at a time, using information about mortality which is also supplied by the using information about mortality which is also supplied by user.

l

#### Growth

Growth in length is determined by density alone. This is done by<br>referring to two stock situations - Stock situation 1 and Stock referring to two stock situations - Stock situation 1 and

METHODOLOGY AND MODELS

HM2 (Herring model 2). A single species ...

situation 2, each characterized by mean length in each age group and total stock biomass. When the programme starts, Stock situation 1 is<br>represented by the year 1950 when the total stock was 15 million by the year 1950 when the total stock was 15 million tonnes, and Stock situation 2 by the year 1970 when the total stock was 1 million tonnes. The programme will, however, replace one of these years with the year the program starts. Which year is<br>replaced. depends on whether the stock biomass in the start year is depends on whether the stock biomass in the start year is closest to l950 or 1970. Using an iteration procedure, a set of mean lengths on 1 January for the current year is calculated that depends on the size of the stock at that time. Growth in the current vear on the size of the stock at that time. Growth in the current for each age is the difference between the mean length for that age and the mean length for the next age. The growth period is July October for O-group herring and June - October for older herring.

### Maturation and spawning stock

Maturation is dependent on length alone, and is determined in January. A sigmoid function determines the proportion of each length group that matures. The function presently used is:

 $MATNUM = NUM / ( 1 + exp( (LM5O-ML) * LN(BASE) ) )$ 

MATNUM is the number of maturing herring in the length group.<br>NUM is the total number of herring in the length group. NUM is the total number of herring in the length group.<br>ML is the mean length in the length group. ML is the mean length in the length group.<br>BASE is the base in the logarithmic expressi BASE is the base in the logarithmic expression.<br>LM50 is the length where 50% of the herring is is the length where 50% of the herring is maturing.

In the present model BASE=9.0 and LM50=31.2. This gives a maturation curve as shown in Fig. 1.

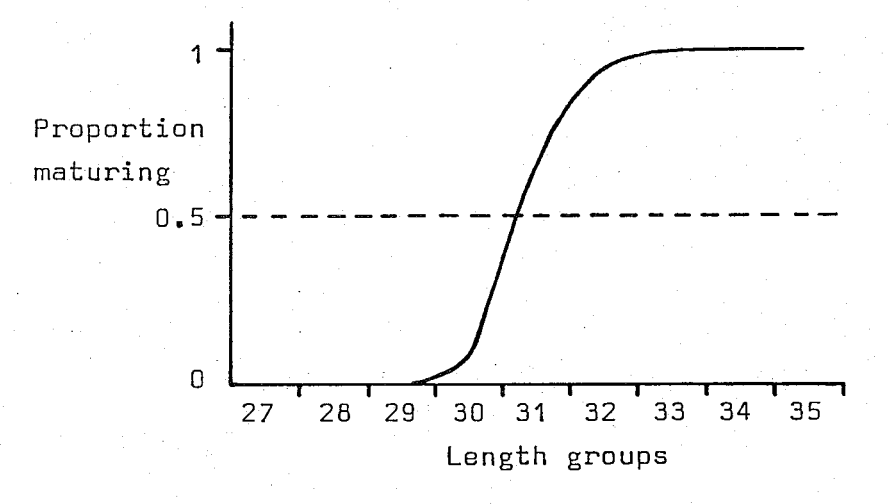

Figure 1. Maturation according to the algorithms used in model HM2 (Base=9.0, LM50=31.2).

#### Recruitment

Spawning takes place in March. The resulting number of larvae is calculated from the biomass of the spawning stock in January.

The larvae are assumed to join the main stock in June. Between March and June no mortality is applied to the larvae, meaning that earlier mortality is taken care of by the recruitment function.

 $HM2$  (Herring model 2). A single species... Two basic recruitment functions are available to calculate the number of larvae that results from a given parent stock. They can be described in the following way: Function 1: RECRUITS =  $31.0 * (1 - \exp(\exp(-1.75)) - \exp(0.5*(PARTOCK-3.5))))$ PARSTOCK is the spawning stock biomass in million tonnes, and RECRUITS is the number of recruits, with the dimension 10E9. is the number of recruits, with the dimension 10E9. Function 2 is more complicated, and internally in the programme it consists of two functions: Function 2A: RECRUITS = PARSTOCK /  $(0.05*PARTOCK+0.09)$ Function 2B: RECRUITS = 10\*PARSTOCK The curves for the different recruitment functions are shown in

METHODOLOGY AND MODELS

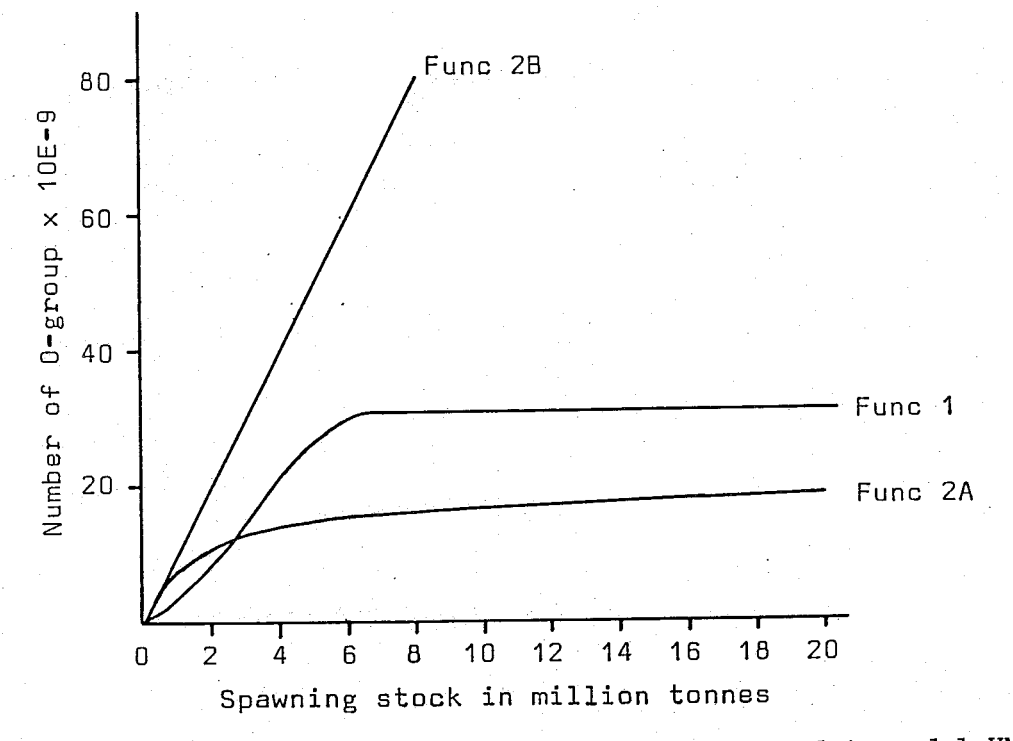

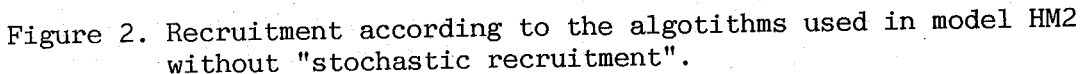

Function 1 represents a curve that increases asymptotically towards 31.0"lOEg recruits.

Function 2A represents a curve that increases more slowly than Function 1, asymptotically, towards a value of 20\*10E9 recruits.

Function 2B represents a direct linear relationship between parent stock biomass and number of recruits.

118

Fig. 2.

If "Function 2" has been selected, then Function 2A and Function **2B**  are used in the following way:

If the recruitment is not stochastic and the year=1991 or 1999 or  $\ldots$  (period of 8 years) then use function 2B else use function 2A

The years 1991, 1999, ..... represent "boon years" with very good recruitment as described by Function **2B.** In between, there are periods of rather poor recruitment, as described by Function 2A.

In addition to the choice of recruitment functions, the user can select "stochastic recruitment", which means that the number of larvae calculated is multiplied by a "success-factor" in order to simulate the highly variable relationship that is observed in nature between parent stocks and number of recruits. The success-factor is randomly selected from a table of 28 possible numbers as given in randomly selected from a table of 28 possible numbers as given Table 1, and represents the ratio between the observed and the predicted number of larvae in the periods  $1950 - 69$  and  $1973 - 80$ . predicted number of larvae in the periods  $1950 - 69$  and  $1973 - 80$ The data are partly based on Dragesund, Hamre and Ulltang (1980), but also unpublished information has been used.

Function 2A is never used if stochastic recruitment has been selected .

INPUT

The user can select a set of parameters through a system of menus. The parameters can be stored for later use. When the programme is started the user must either give a file name from which to read start data, or let the programme generate a fixed set of start data. When the user has finished entering data, the programme writes a report of the start data to a file.

The following parameters can be changed by the user:

condition factors (length dependent)

natural mortality fishing mortality/catch per year distribution of catch on months through the year recruitment to fishery (length dependent)

numbers and mean lengths in each age group (at the start of the program)

recruitment function (choice of two) stochastic recruitment (yes or no)

choice of two output reports (comprehensive or condensed) number of years to run the model number of times to run the model (if stochastic recruitment has been selected)

file names

(for startdata, report on startparameters, and results)

#### OUTPUT

Two types of output reports are possible: one rather comprehensive report and one condensed version.

The comprehensive report gives the following information:

mean lengths and numbers for each age group for each month biomass for the total stock and the spawning stock for each month

catch in numbers of each age group for each month weight of total catch in each month mean weight of the herring caught each month fishing mortality each month for the herring that is fully recrui ted

The condensed report is intended for use when the programme is repeated many times to see the possible effect of stochastic recruitment, and gives the following information:

success-factor, spawning stock, and catch for each run mean and standard deviation of the same parameters for all the runs

An example of the kind of tables given in the comprehensive report and the condensed report is given in Tables 2 and 3, respectively.

#### DISCUSSION

The algorithm used for density-dependent growth is rather primitive,<br>and it only takes into account the biomass of the stock in the total and it only takes into account the biomass of the stock in the area of distribution. Factors like geographical distribution of distribution. Factors like geographical distribution, temperature, and availability of food in the present year and previous years are not taken into account. These factors may be as important as the total stock biomass, or even more important. In particular, local variations in density, temperature, and availability of food may lead to quite different growth patterns for different components of the stock. In order to make the model more realistic, a new growth algorithm must be developed that takes into account the effects of temperature and food availability as well as density - or allows the user to compensate for these effects in the density - or allows the user to compensate for these effects in input menus. New versions of the program, which allow for the division of the stock into different areas, can make the simulation more realistic.

In the present version of the model maturation, weight, and recruitment to the fishery are all length dependent. Thus, too high mean lengths will give too early maturation, too high spawning stock and too high total biomass, and the yearclasses will enter the fishery at a too early age. Too low mean lengths will have the opposite effect. A good algorithm for growth is therefore essential for good simulation. In addition, a number of other weaknesses in the model may be masked by a poor growth algorithm.

The algorithm for maturation is of the same kind as the one used by<br>MILTSPEC for capelin (Tielmeland and Bogstad, 1989). The constants MULTSPEC for capelin (Tjelmeland and Bogstad, 1989). in the algorithm may need adjustment, but this can best be done when a better growth algorithm has been worked out.

METHODOLOGY AND MODELS 121

i

l

HM2 (Herring model 2). A single species ...

The algorithms used for recruitment are not well documented at present. In addition, the optional "stochastic" recruitment is highly speculative. It is necessary to go carefully through the historical material that is available in order to substantiate the relationships that are expressed in the model - or adjust the relationships that are expressed in the model - or adjust recruitment algorithms.

Experience with the model shows that it is necessary to be able to adjust the model to known start situations, and it may be necessary to add menus that allow the user to control growth, maturation, and recruitment.

A new version of this model is under development. It will run under the UNIX operating system, and will include the division of the stock into a number of areas, and migration between the areas. Natural mortality will be made length dependent, and it will be possible to use a different fishing mortality for each year. An to use a different fishing mortality for each year. effort will be made to improve algorithms for growth, maturity, and recruitment - possibly by using more traditional and straightforward solutions than those in the present model.

#### **REFERENCES**

- Beverton, R.J.H. and Holt, S.J. 1957. On the dynamics of exploited fish populations. Fishery Invest., London, Series 2, Vol. 19. 533 PP.
- Dommasnes, A. 1986. HM1 (Herring model 1). Instructions and documentation. IMR, Bergen, Work Note 21 pp., + 59 pp. program listings etc.
- Dommasnes, A. 1988. HM2 (Herring model 2). Instructions and documentation. IMR, Bergen, Work Note 26 pp., 1 tab., 2 figs., +112 pp. program listings etc.
- Dragesund, $o.$ , Hamre, J. and Ulltang,  $\emptyset$ . 1980. Biology and population dynamics of the Norwegian spring-spawning herring. Rapp. P.-v. Reun. Cons. int. Explor. Mer, 177: 43-71, 1980.
- Hauge, C.H. 1972. Digital simulering av fangst og populasjonsdynamikk i en fiskebestand. Christian Michelsens Institutt, Avd. for Naturvidenskap og Teknikk. CMI nr. 71063-2/CCH. 14 pp. + 27 pp. program listings etc.

Kristmannsson, S. 1985. Norsk vårgytende sild. En biookonomisk analyse av fremtidig ressursforvaltning. Rapport fra Fiskeriteknologisk Forskningsinstitutt, Tromsø august 1987. 72 pp.

Tjelmeland, S. and Bogstad, B. 1989. Multspec: The Manual. Institute of Marine Research, Bergen.

#### METHODOLOGY AND MODELS

HM2 (Herring model 2). A single species ...

Table 1. Spawning stock, observed number of recruits, predicted number of recruits, and ratio between observed and predicted number of recruits, using recruitment functions 1 and 2 (Predicted 1 and Success l, Predicted 2 and Success 2, respectively) for 28 years in the period 1950-1980. Note that the program has been in mode STOCHASTIC during the calculation, so that for recruitment function 2 only FUNC2A has been used.

Recruitment function 1: R =  $31.0$  \* ( 1 - exp( exp( -1.75) - exp( 0.5 \* ( ( P/1000 ) -3.5 ) )

Recruitment function 2:  $R = P / (0.05*P + 90)$ 

 $R =$  number of  $0$ -group \* 10E-9 in June  $P =$  spawning stock in thousand tonnes

Spawning stock in thousand tonnes Number of larvae actually observed \* 10E-9 Number of larvae predicted by recruitment function \* 10E-9

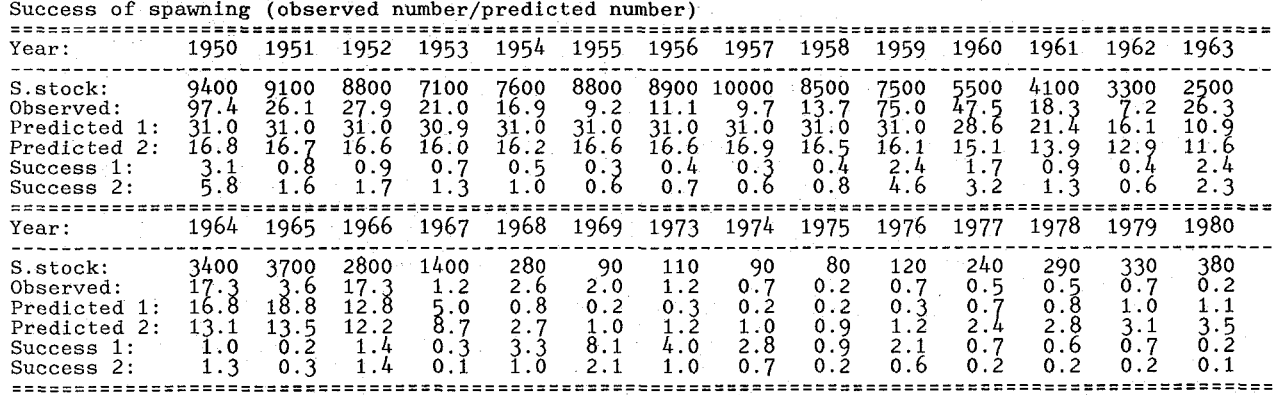

# Table 2. Example of a comprehensive report from HM2.

#### RESULTS  $= 1222222$

Year 1988

. = = = = =

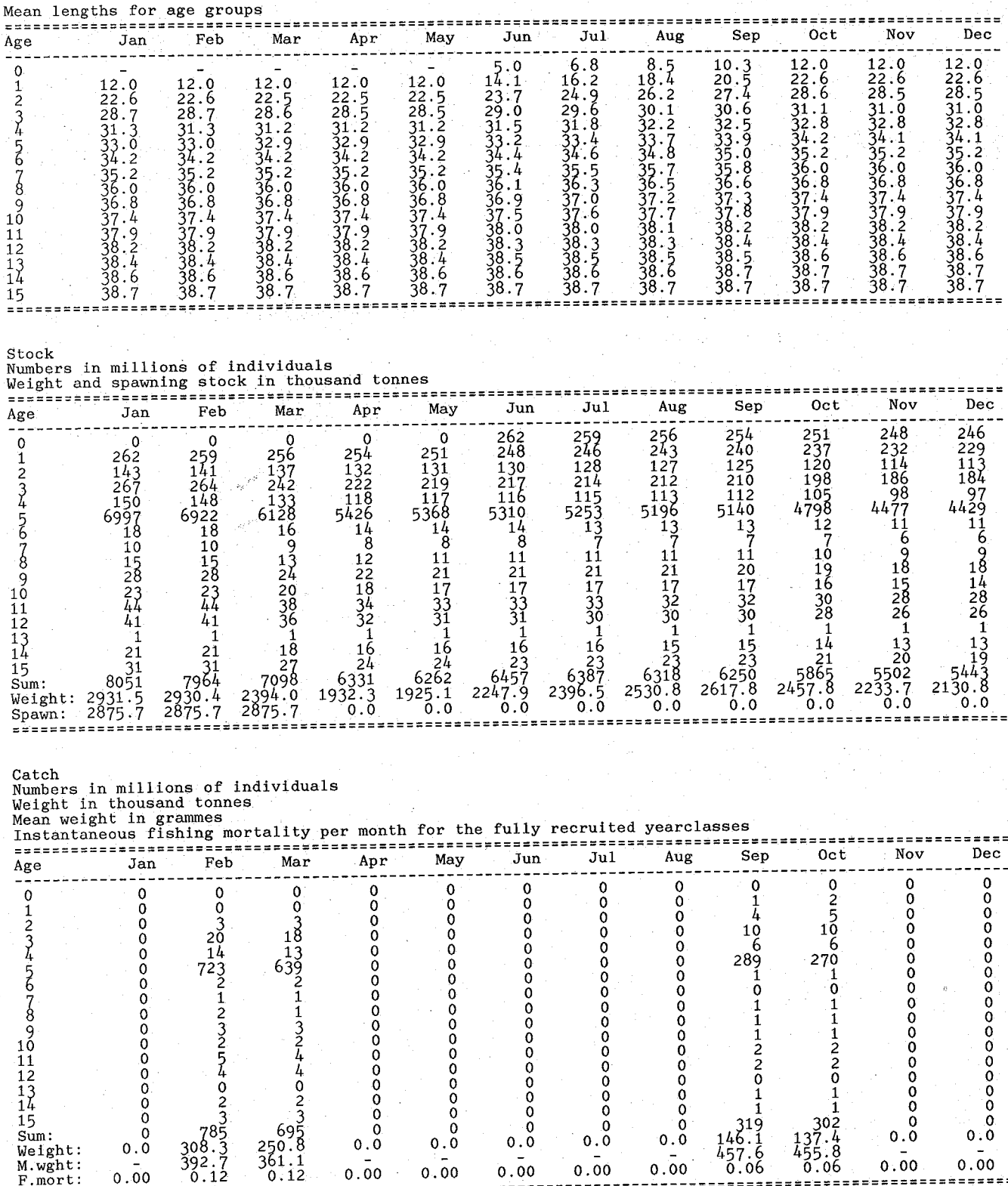

Table 3. Example of a condensed report from HM2.

 $\begin{array}{ll} \texttt{RESULTS} \\ \texttt{==} \texttt{==} \texttt{==} \end{array}$ 

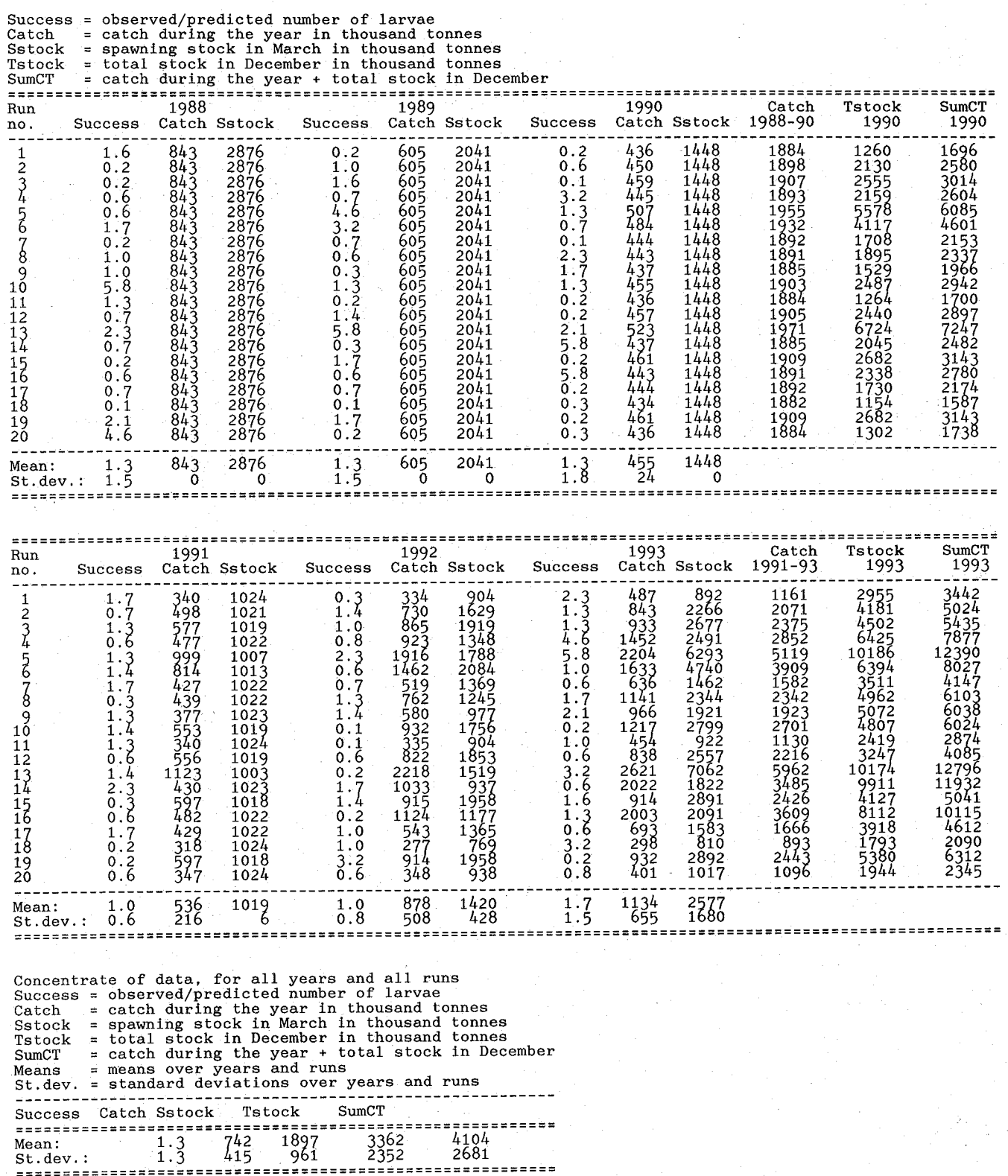